## **АННОТАЦИЯ РАБОЧЕЙ ПРОГРАММЫ ДИСЦИПЛИНЫ ПРИЕМ 2020 г. ФОРМА ОБУЧЕНИЯ очная**

 $\overline{\phantom{a}}$ 

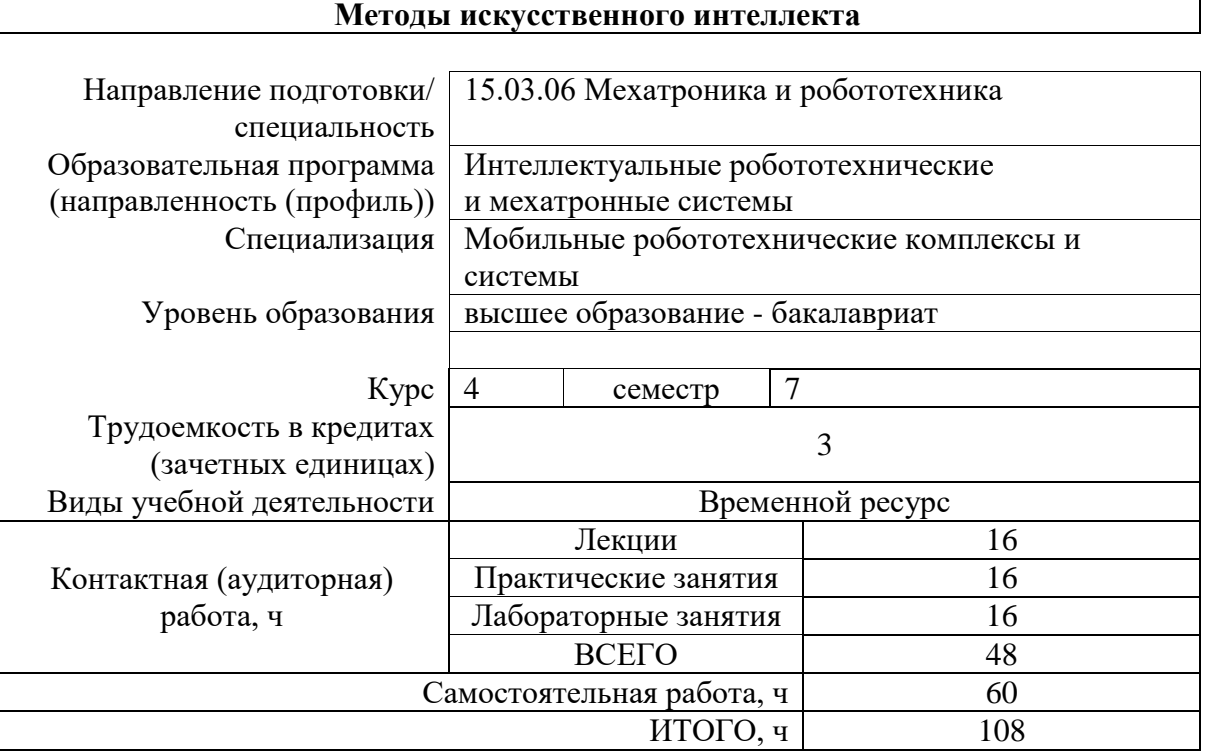

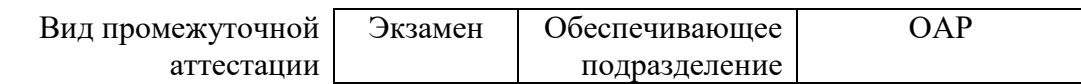

## 1. Цели освоения дисциплины

Целями освоения дисциплины является формирование у обучающихся определенного ООП (п. 5. Общей характеристики ООП) состава компетенций для подготовки к профессиональной деятельности.

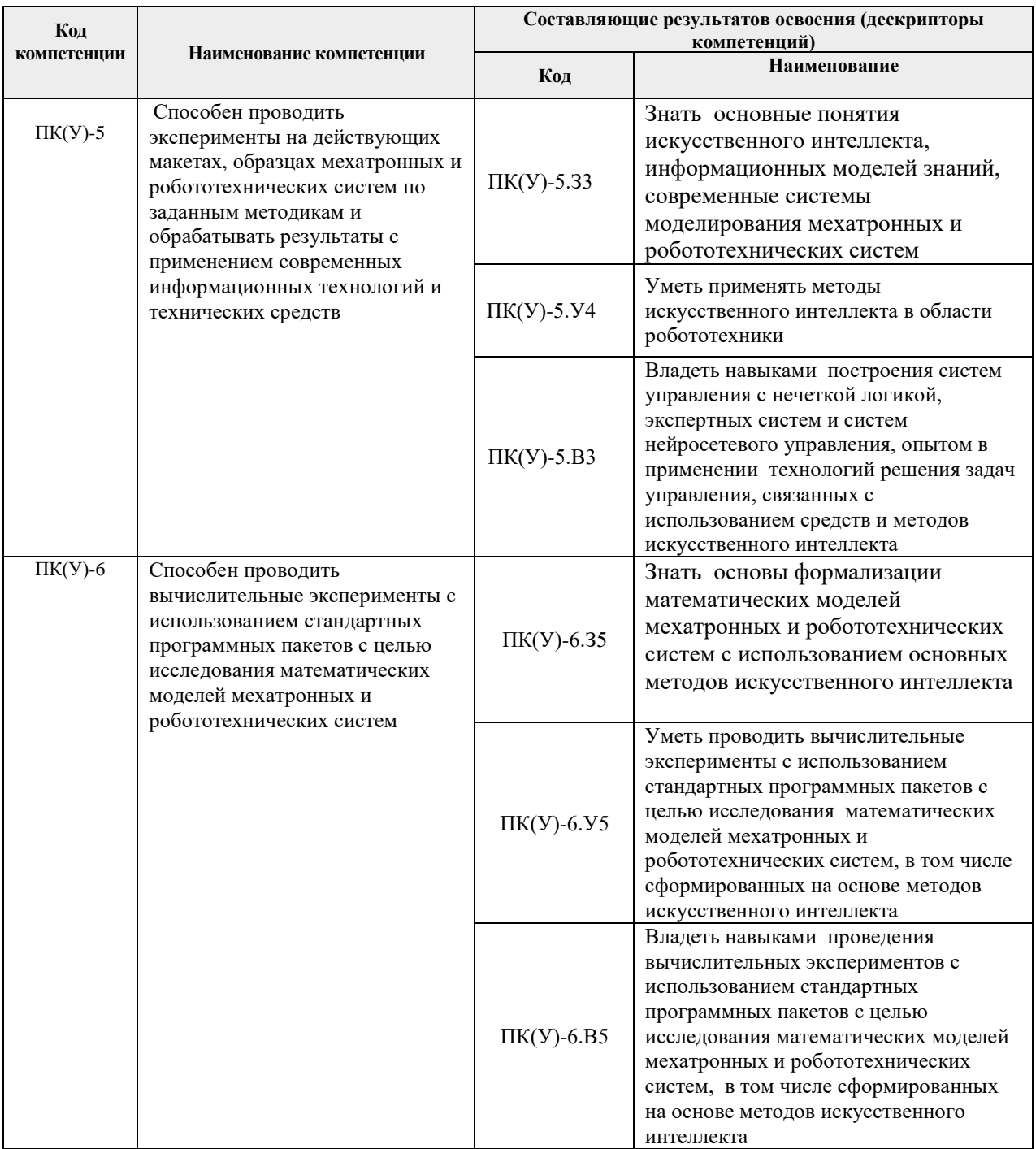

# 2. Планируемые результаты обучения по дисциплине

После успешного освоения дисциплины будут сформированы результаты обучения:

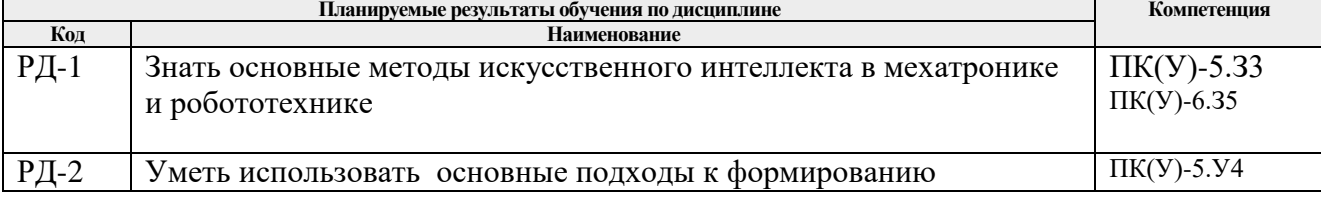

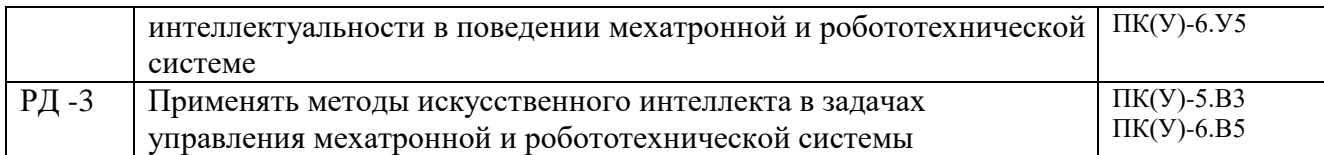

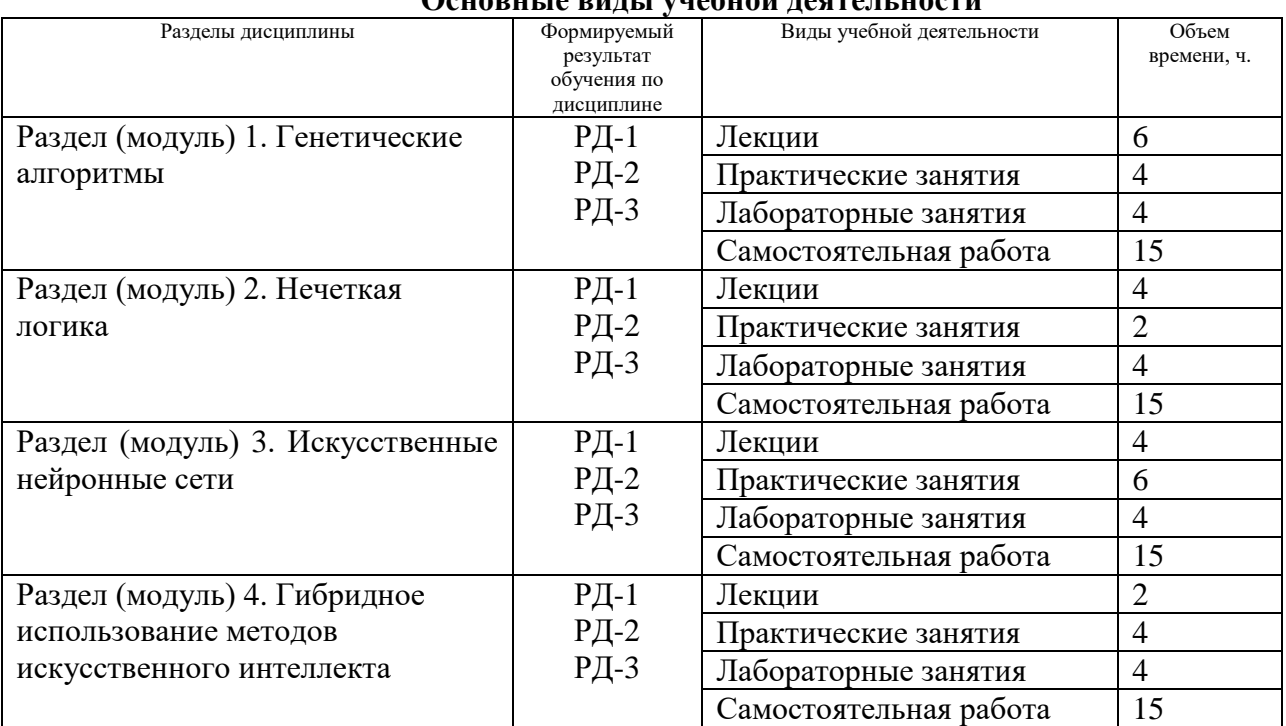

#### **3. Структура и содержание дисциплины Основные виды учебной деятельности**

#### **4. Учебно-методическое и информационное обеспечение дисциплины**

## **4.1. Учебно-методическое обеспечение Основная литература**

1. Жданов, Александр Аркадьевич. Автономный искусственный интеллект / А. А. Жданов. – 2-е изд. – Москва: БИНОМ. Лаборатория знаний, 2013. – 359 с.: ил.. – Адаптивные и интеллектуальные системы. – Библиогр.: с. 350-357.. – ISBN 978-5- 94774-995-3. Режим

доступа:: http://catalog.lib.tpu.ru/catalogue/simple/document/RU%5CTPU%5Cbook%5C 256340 (контент) (дата обращения: 20.05.2020 г.)

- 2. Советов, Борис Яковлевич. Интеллектуальные системы и технологии : учебник в электронном формате [Электронный ресурс] / Б. Я. Советов, В. В. Цехановский, В. Д. Чертовской. – Мультимедиа ресурсы (10 директорий; 100 файлов; 740MB). – Москва: Академия, 2013. – 1 Мультимедиа CD-ROM. — Высшее профессиональное образование. Бакалавриат. –Информатика и вычислительная техника. – Библиогр.: с. 312-316. – Доступ из корпоративной сети ТПУ. – Системные требования: Pentium 100 MHz, 16 Mb RAM, Windows 95/98/NT/2000, CDROM, SVGA, звуковая карта, Internet Explorer 5.0 и выше.. – ISBN 978-5-7695-9572-1. Режим доступа: <http://www.lib.tpu.ru/fulltext2/m/2015/FN/fn-22.pdf> (контент) (дата обращения: 20.05.2020 г.)
- 3. Рутковская, Данута. Нейронные сети, генетические алгоритмы и нечеткие системы : пер. с пол. / Д. Рутковская, М. Пилиньский , Л. Рутковский. – 2-е изд., стер.. – Москва: Горячая линия-Телеком, 2013. – 384 с.: ил.. – Библиография в конце глав. – Предметный указатель: с. 381-383.. – ISBN 978-5-9912-0320- Режим

доступа:: http://catalog.lib.tpu.ru/catalogue/simple/document/RU%5CTPU%5Cbook%5C 264070 (контент) (дата обращения: 20.05.2020 г.)

## **Дополнительная литература**

- 1. Советов, Борис Яковлевич. Интеллектуальные системы и технологии : учебник / Б. Я. Советов, В. В. Цехановский, В. Д. Чертовской. – Москва: Академия, 2013. – 320 с.: ил.. – Высшее профессиональное образование. Информатика и вычислительная техника. –Бакалавриат. – Библиогр.: с. 312-316.. – ISBN 978-5-7695-9572-1. Режим доступа: http://catalog.lib.tpu.ru/catalogue/simple/document/RU%5CTPU%5Cbook%5C2 59643 (контент) (дата обращения: 20.05.2020 г.)
- 2. Станкевич, Лев Александрович. Интеллектуальные системы и технологии : учебник и практикум для бакалавриата и магистратуры / Л. А. Станкевич. – Москва: Юрайт, 2016. – 398 с.: ил.. – Бакалавр и магистр. Академический курс. – Библиогр.: с. 396- 397.. – ISBN 978-5-9916-7575-8. Режим доступа::

http://catalog.lib.tpu.ru/catalogue/simple/document/RU%5CTPU%5Cbook%5C347152 (контент) (дата обращения: 20.05.2020 г.)

## **4.2. Информационное и программное обеспечение**

Internet-ресурсы (в т.ч. в среде LMS MOODLE и др. образовательные и библиотечные ресурсы):

- 1. [Электронный ресурс] Электронная библиотечная система «Лань». Режим доступа: URL. – https://e.lanbook.com/
- 2. [Электронный ресурс] Электронная библиотечная система «Консультант студента» – Режим доступа: URL. – http://www.studentlibrary.ru/
- 3. [Электронный ресурс] Электронная библиотечная система «Юрайт» Режим доступа: URL. – http://www.studentlibrary.ru/
- 4. [Электронный ресурс] Электронная библиотечная система «Znanium» Режим доступа: URL. – http://znanium.com/

Профессиональные базы данных и информационно-справочные системы доступны по ссылке: https://www.lib.tpu.ru/html/irs-and-pdb

Лицензионное программное обеспечение (в соответствии с **Перечнем лицензионного программного обеспечения ТПУ)**:

Zoom Zoom; 7-Zip; Adobe Acrobat Reader DC; Adobe Flash Player; Amazon Corretto JRE 8; Cisco Webex Meetings; DOSBox; Document Foundation LibreOffice; Far Manager; Google Chrome; Lazarus; MathWorks MATLAB Full Suite R2017b; Microsoft Office 2007 Standard Russian Academic; Mozilla Firefox ESR; Notepad++; Oracle VirtualBox; PTC Mathcad 15 Academic Floating; PascalABC.NET; Putty; Rockwell Arena Student Edition; WinDjView